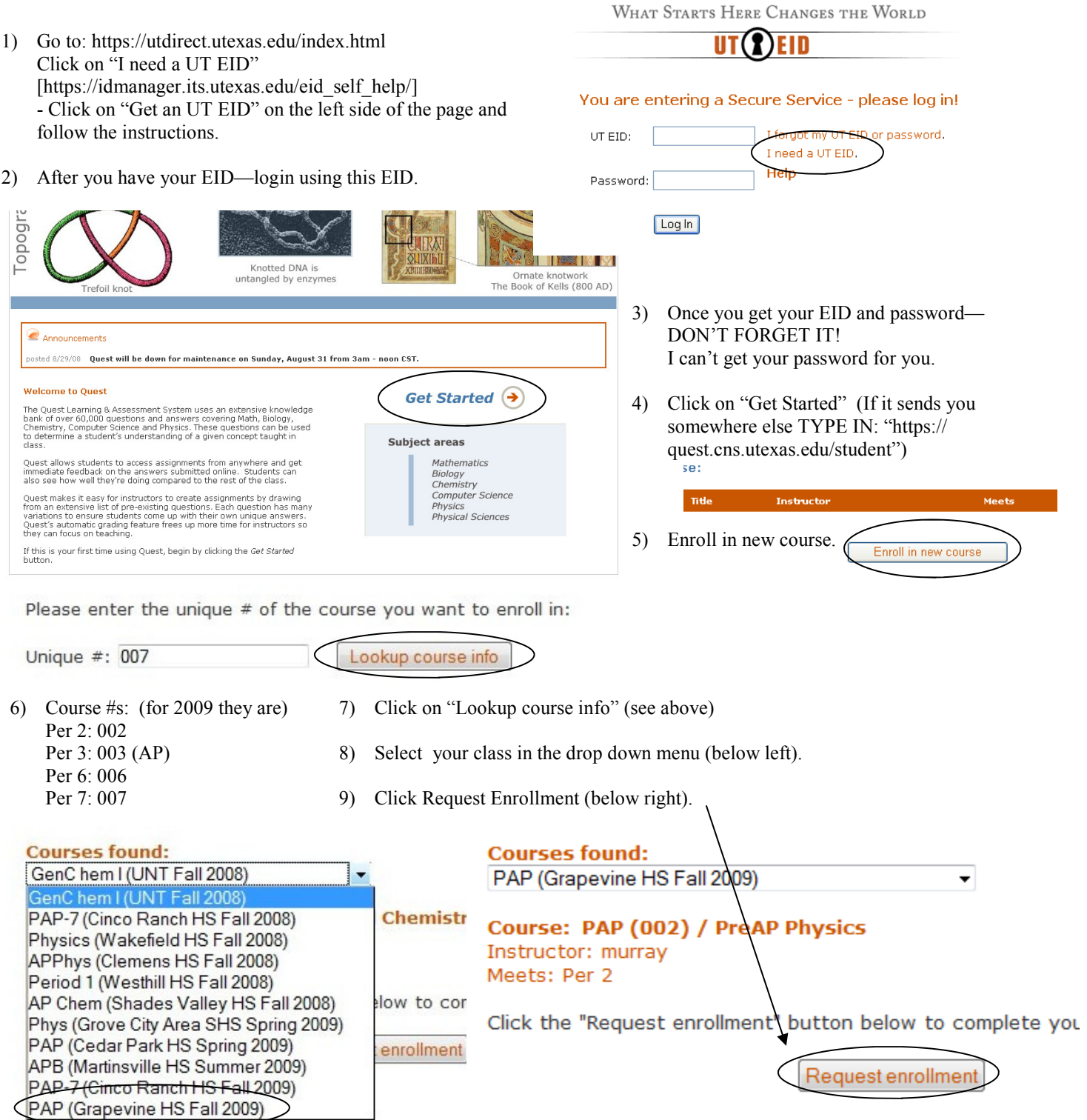

10) It should not tell you that your enrollment is pending, meaning, you will now have to wait for me to accept your enrollment. And I will, if I feel like it...

## **My Courses**

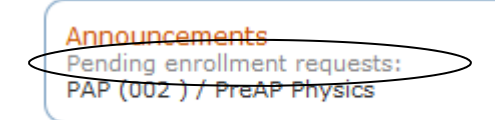